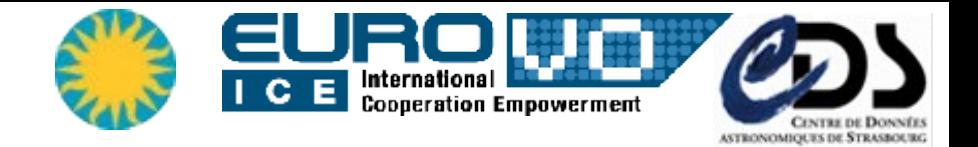

### *Binding together IVOA standards into an operational service*

**Igor Chilingarian** *(CfA SAO – Char2 team)*  **Francois Bonnarel** *(CDS – Char2 team)* **Mireille Louys** *(CDS – Char2 team)* **Pierre Le Sidaner** *(VO-Paris)*

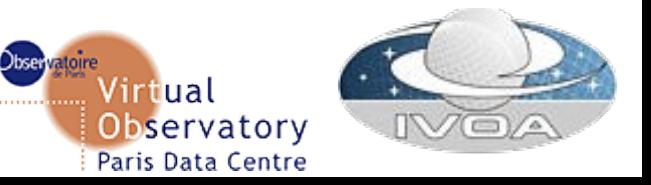

### **CE** International **CE** Cooperation Empowerment *IVOA Standards and operational services*

- Many different interoperability standards have been created by IVOA over the last 10 years, some are simple, some are not
- How difficult is it to set up an operational VO service?
- Are simple standards simple?
- What are the connections?
- What are the dependencies?

Lets take a look at real examples

Pune, India

India

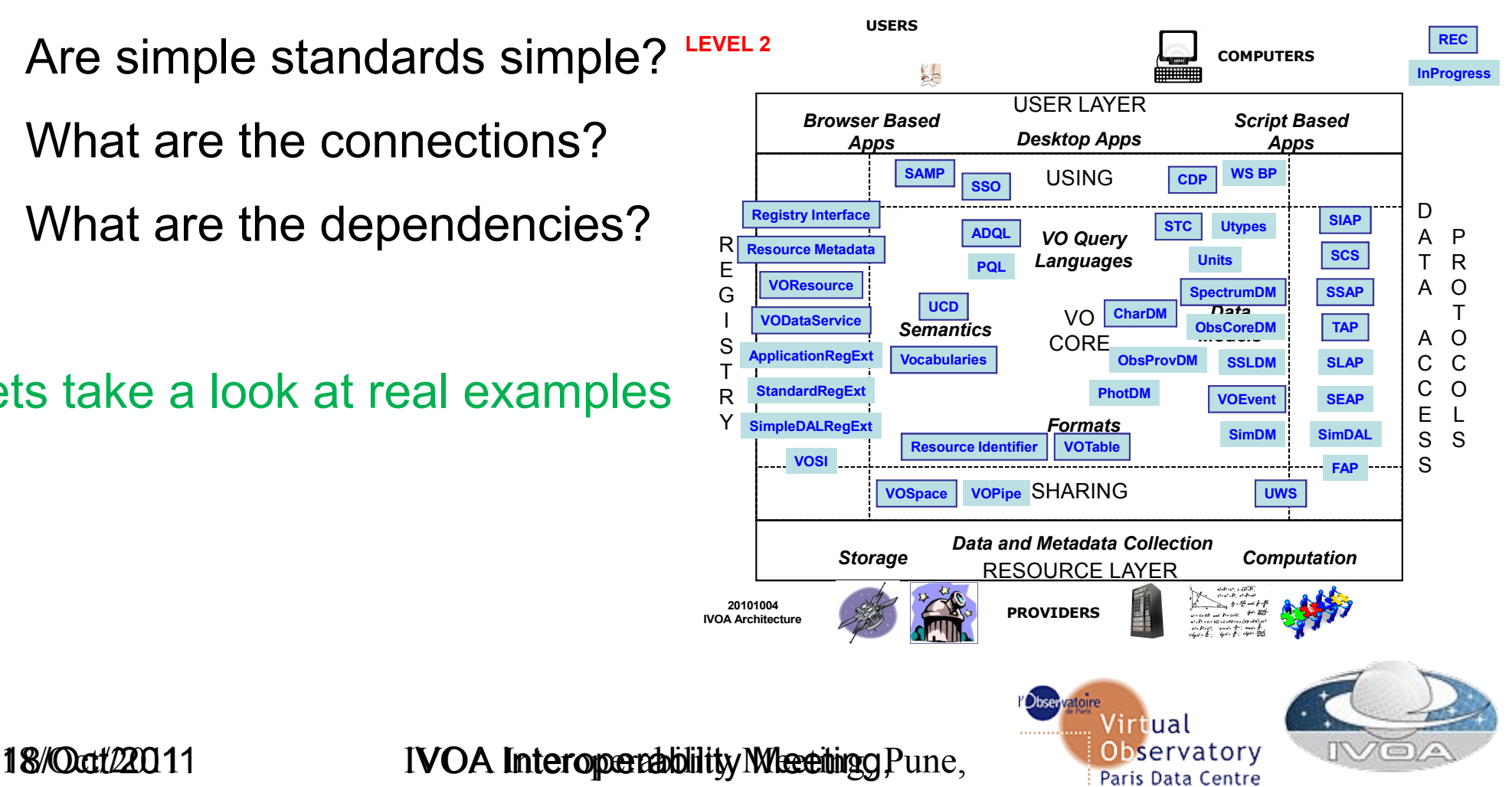

ASTRONOMICATES DE STRASMET

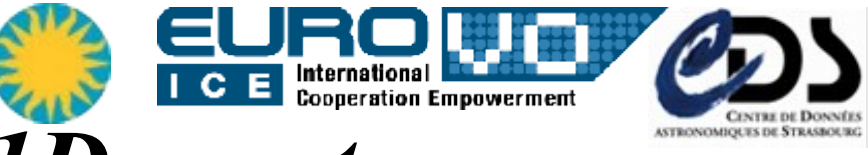

### *Example #1: collection of 1D spectra*

The task is simple: publish a collection of 1D spectra in the VO

- The first step will be to convert all the data into a VO-compliant format, e.g. serialisation of the SpecDM
- The service itself will be provided as an SSAP
- One of the SpecDM serialisations, as well as an SSAP query response are VOTables, therefore handling VOTable is essential too
- Optional, but highly desirable is to set up the ObsTAP service:
	- TAP
	- **ObsCore**

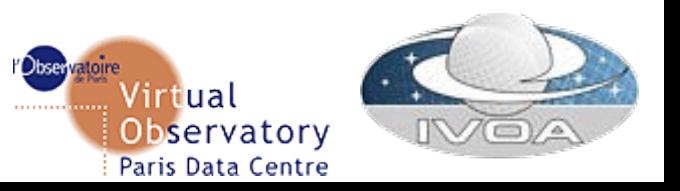

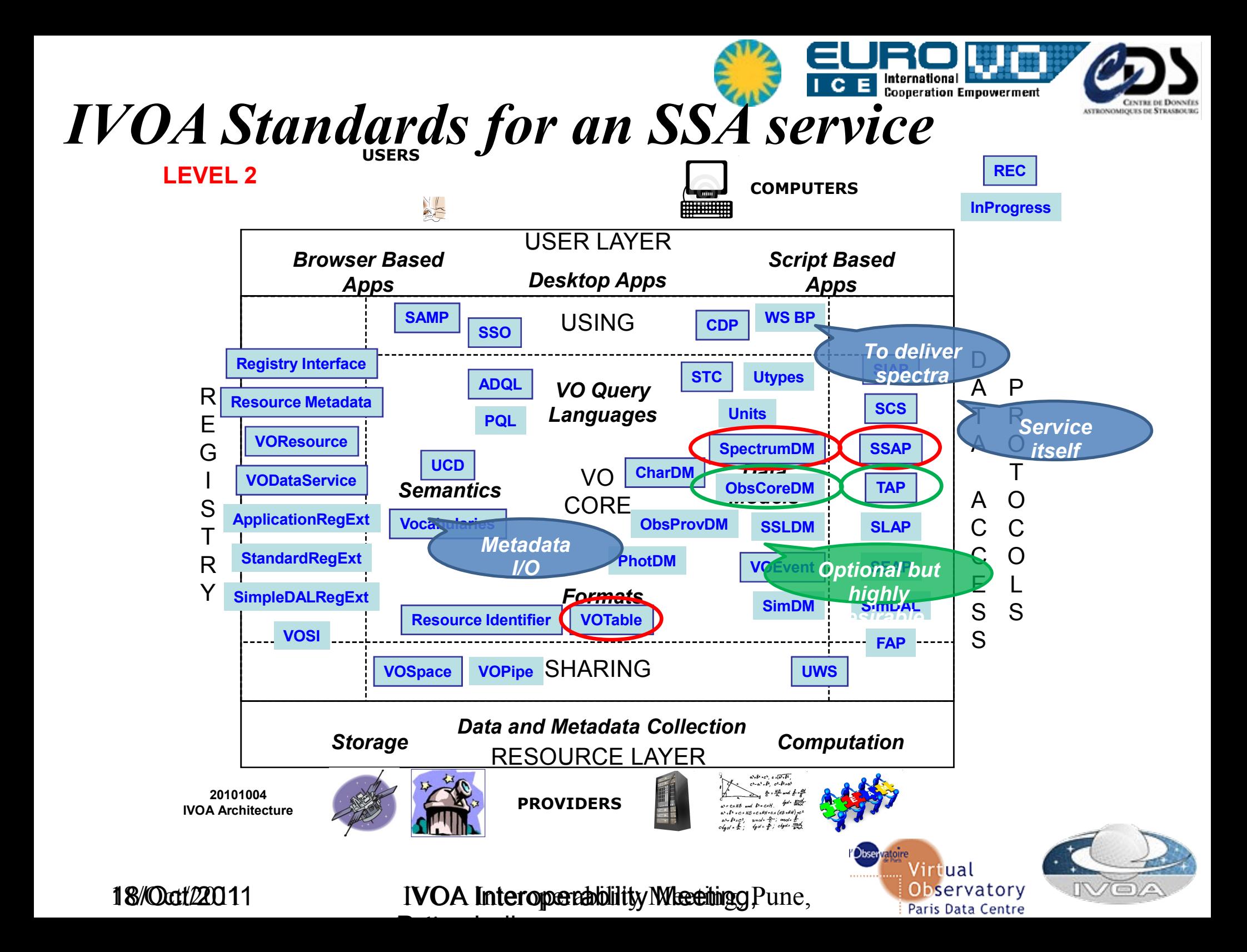

# **Example #2: GalMer Database**

- Tree-SPH simulations of major and minor mergers of galaxies at intermediate resolution (0.2 kpc) – thousands of simulations with different mass ratios, orbits, morphologies tracing positions and velocities of particles, star formation and chemistry
- Web-based access at <http://galmer.obspm.fr/>
- About 2Tb of data (FITS binary tables)
- Integration with desktop VO tools (Aladin, Topcat, VOSpec) for data analysis and postprocessing
- Value-added tools
	- On-the-fly generation of projected maps for the quantities traced in the simulations
	- Simulated spectra, images, and data cubes using PEGASE2/PEGASE.HR stellar population models

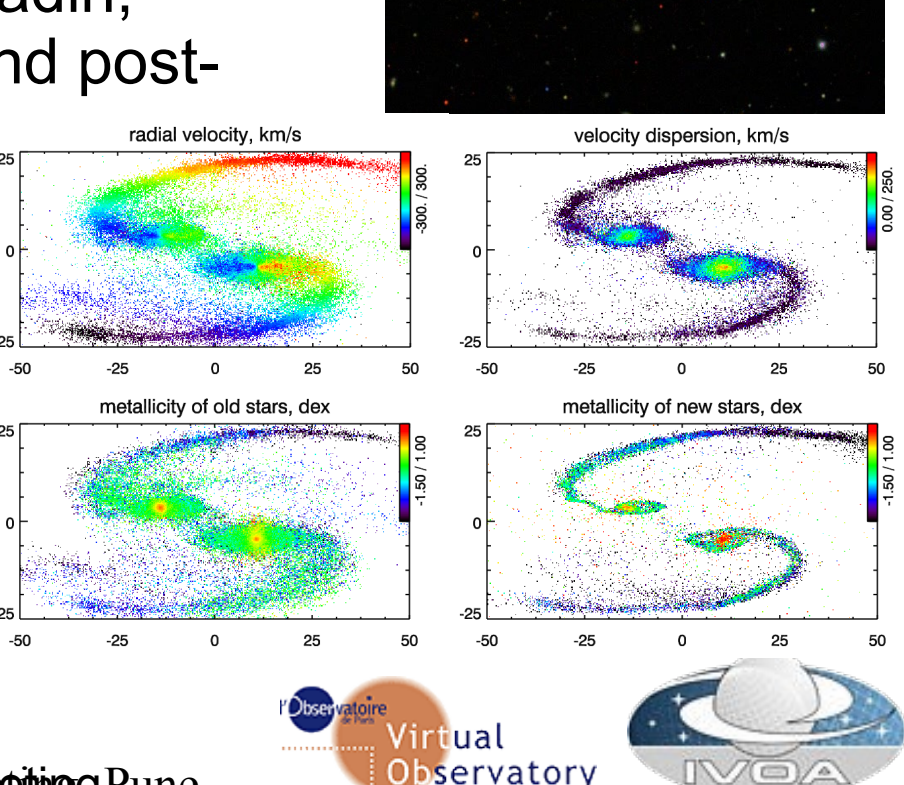

Paris Data Centre

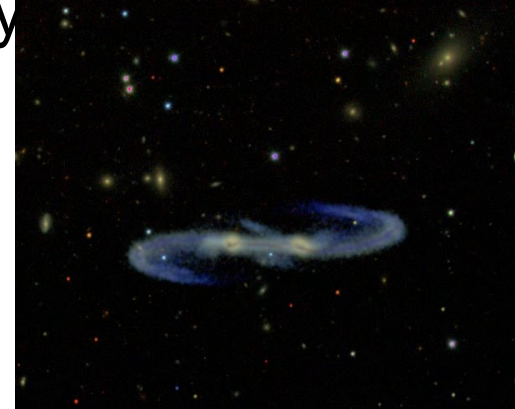

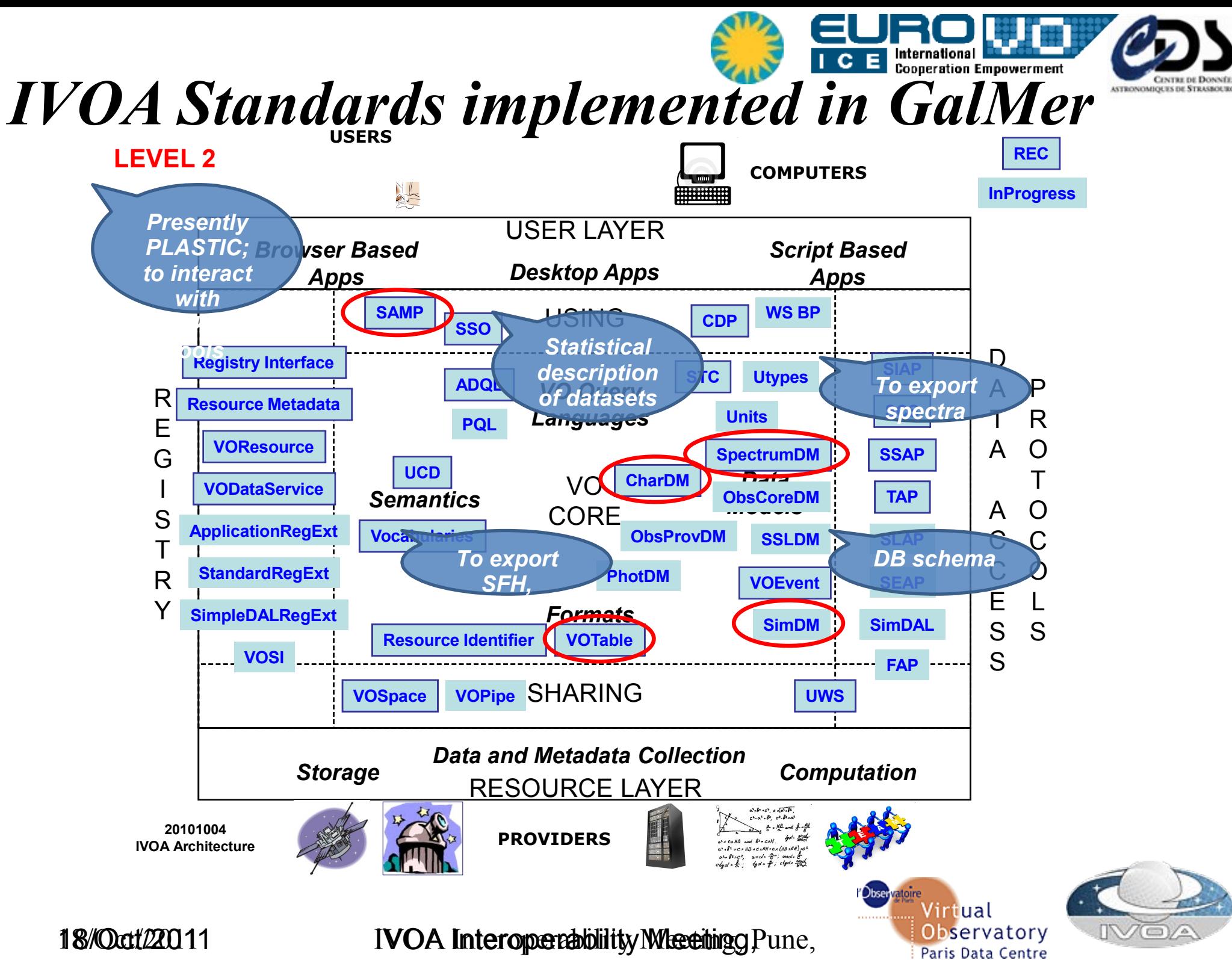

Pune, India India

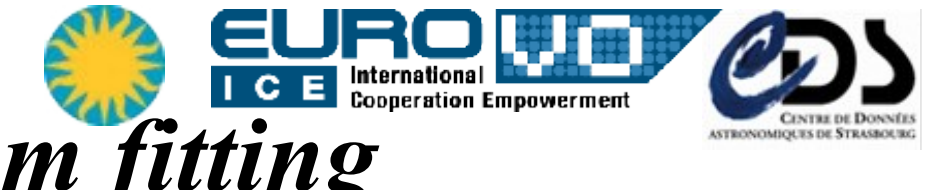

# **Example #3: Full spectrum fitting**

18/Oct/22011 **IVOA Interoperability Meeting** g Pune,

Pune, India

India

- A model is fitted against an observed 1D-spectrum. It has to be convolved with the instrumental response
- Need to know the spectral resolution variation along the wavelength  $1.0$ PEGASE.HI Residuals  $0.0$ 4200 4400 4600 4800 5000 5200 5400 5600 Wavelength, Å

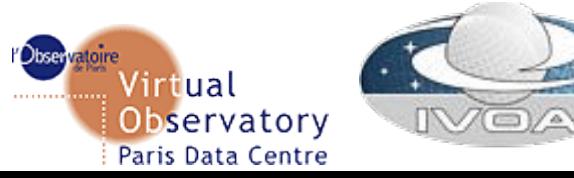

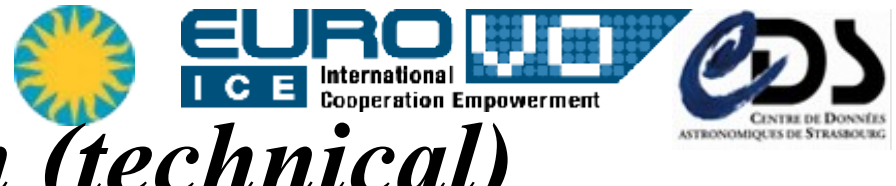

# *Algorithm implementation (technical)*

- Penalized Pixel Fitting algorithm (Cappellari & Emsellem 2004)
	- Original code is implemented in IDL and available from the author's homepage
- Re-implemented from scratch in C as a command-line tool
	- **GNU Science Library (GSL)**
	- levmar-2.5 an open-source implementation of the Levenberg-Marquardt constrained nonlinear least-square fitting algorithm in C (depends on ATLAS)
	- cfitsio for FITS I/O support
	- I/O of the IVOA Spectrum DM FITS serialization
	- Support of the spectral resolution variation along the wavelength range
- PERL part (http CGI)
	- Parsing Characterisation v.2 XML, extracting and parsing the *Access* object
- Java part (UWS) possibility of having multiple results
	- CDS UWS Library v3 (Apache Tomcat as a framework), UWS v3 examples
	- WADL description
	- XSLT transformations for displaying statuses and descriptions

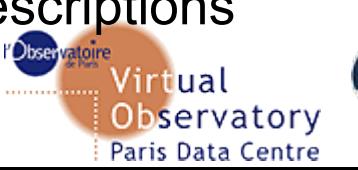

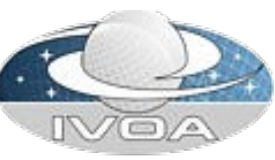

## *IVOA Standards implemented in PPxF-*

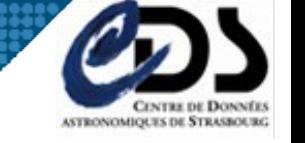

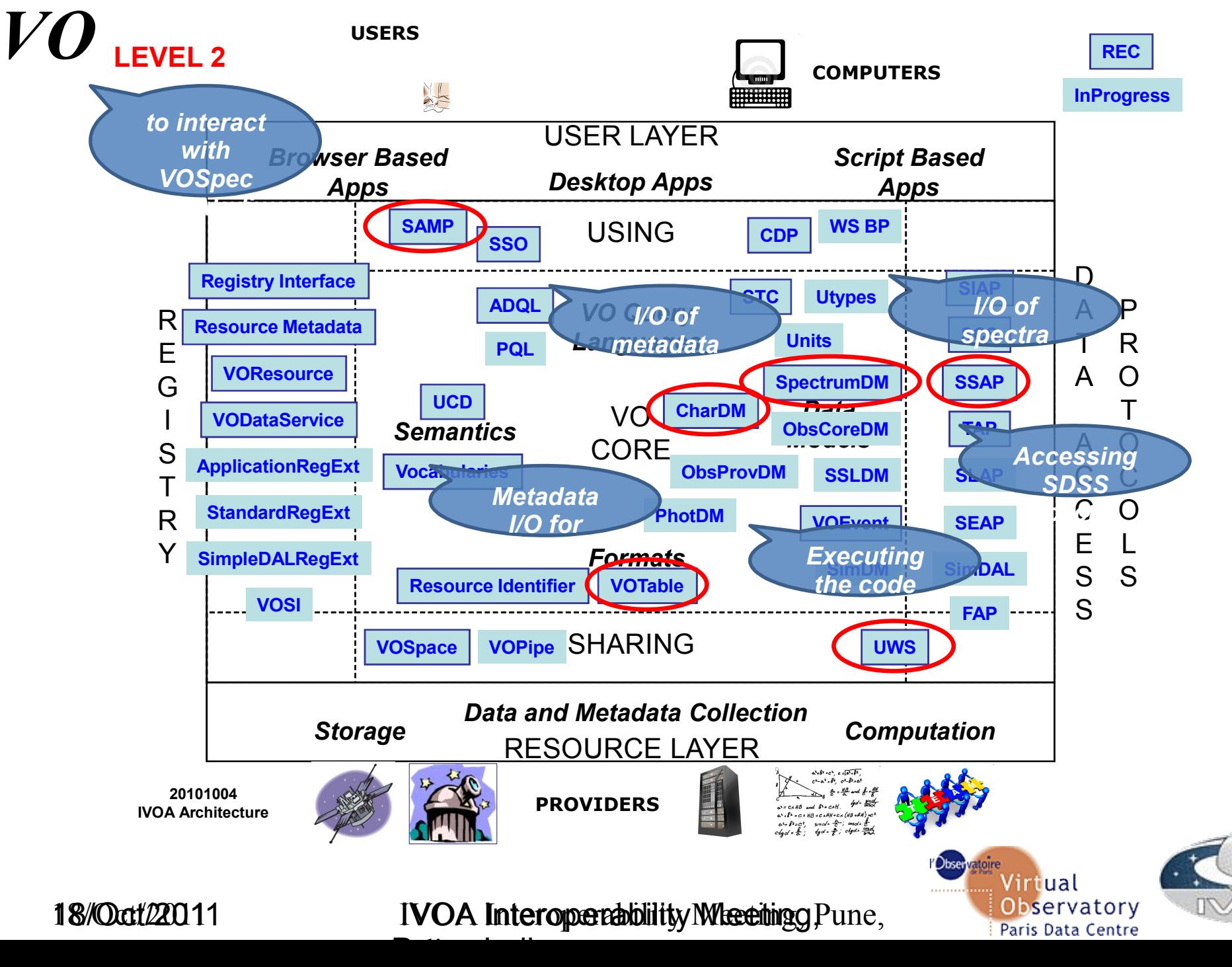